# **Introduction to Linux Documentation** *Release 0.1*

**Amit Saha**

November 26, 2016

#### Contents

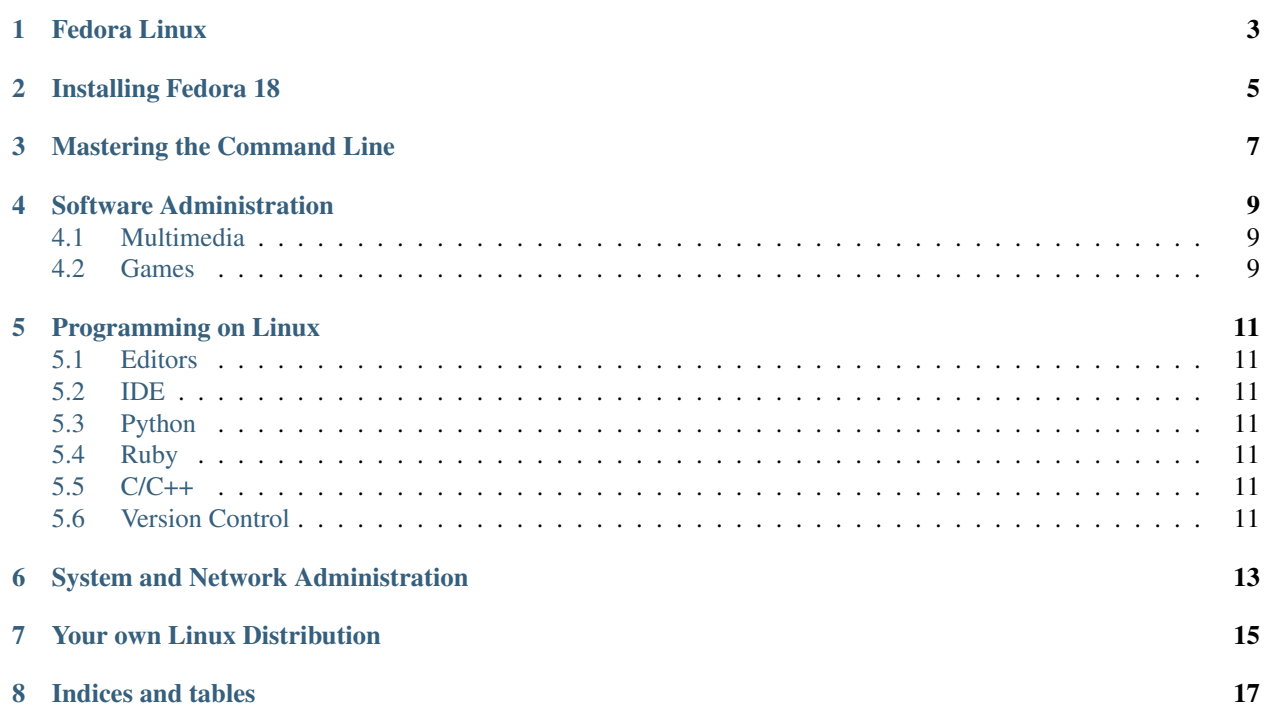

This collection of notes aims to be a well rounded introduction to Linux for a programmer moving from non-Linux operating systems. Fedora Linux is used as the distribution of choice in these notes.

Contents:

<span id="page-6-0"></span>**Fedora Linux**

### <span id="page-8-0"></span>**Installing Fedora 18**

### <span id="page-10-0"></span>**Mastering the Command Line**

#### **Software Administration**

#### <span id="page-12-1"></span><span id="page-12-0"></span>**4.1 Multimedia**

#### <span id="page-12-2"></span>**4.2 Games**

### **Programming on Linux**

- <span id="page-14-1"></span><span id="page-14-0"></span>**5.1 Editors**
- <span id="page-14-2"></span>**5.2 IDE**
- <span id="page-14-3"></span>**5.3 Python**
- <span id="page-14-4"></span>**5.4 Ruby**
- <span id="page-14-5"></span>**5.5 C/C++**
- <span id="page-14-6"></span>**5.6 Version Control**

## <span id="page-16-0"></span>**System and Network Administration**

### <span id="page-18-0"></span>**Your own Linux Distribution**

**Indices and tables**

- <span id="page-20-0"></span>• genindex
- modindex
- search